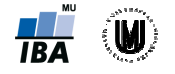

## Analýza hlavních komponent – příklad

Bylo provedeno měření objemu šedé hmoty  $($ v cm<sup>3</sup>) a objemu likvoru  $($ v cm<sup>3</sup>) u pěti dětí. Naměřené hodnoty byly zaznamenány do matice : pěti dětí.<br>.<br>.<br>. Pro

U tohoto datového souboru proveďte analýzu hlavních komponent.

## Řešení:

U analýzy hlavních komponent potřebujeme nejprve spočítat kovarianční matici výpočet kovarianční matice potřebujeme znát průměrný objem šedé hmoty a likvoru u datového souboru proveďte analýzu hlavních komponent.<br>
hlavních komponent potřebujeme nejprve spočítat kovarianční matici<br>
ovarianční matice potřebujeme znát průměrný objem šedé hmoty a likvoru<br>
— c<br>
prvky kovarianční mati Institut biostatistiky a analýz, Masarykova univerzita, Brno<br>
DDIENT – příklad<br>
Sedé hmoty (v cm<sup>3</sup>) a objemu likvoru (v cm<sup>3</sup>) u pěti děti.<br>
Márány do matice :<br>
edfe analýzu hlavních komponent.<br>
Potebujeme nejprve spočíta dětí:

 $\overline{a}$ 

Jednotlivé prvky kovarianční matice poté spočítáme následujícím způsobem:

Rozptyl objemu šedé hmoty:

Rozptyl objemu likvoru likvoru:

Kovariance objemu šedé hmoty a objemu likvoru

Kovarianční matice je tedy:

Nyní spočítáme vlastní čísla a vlastní vektory kovarianční matice – tzn., spočítáme následující determinant:

.

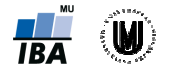

 $\cdot$  :

Vypočteme charakteristický polynom:

A jeho kořeny, které odpovídají vlastním číslům:

Následně spočítáme vlastní vektor odpovídající prvnímu vlastnímu číslu

;  $\rightarrow$ ; např. pro pak dostáváme: , který je po normalizaci roven . Kontrola, že vektor má  $\overline{\phantom{a}}$   $\overline{\phantom{a}}$ jednotkovou délku: .

Spočítáme vlastní vektor odpovídající druhému vlastnímu číslu :

; je po normalizaci roven má jednotkovou délku:  $\rightarrow$ ; např. pro . pak dostáváme: . Kontrola, že vektor Kontrola, , přičemž pořadí , který

Vlastní vektory můžeme uspořádat do matice vlastních vektorů odpovídá pořadí vlastních čísel seřazených od největšího k nejmenšímu.

Nyní vyjádříme hlavní komponenty odpovídající vlastním číslům seřazeným od největšího k nejmenšímu – hlavní komponenty jsou lineární kombinace původních proměnných, přičemž koeficienty jsou souřadnice příslušného vlastního vektoru: hlavní komponenty odpovídající vlastním číslům seřazeným<br>hlavní komponenty jsou lineární kombinace původních promě<br>puřadnice příslušného vlastního vektoru:<br>ponenta: (pro )

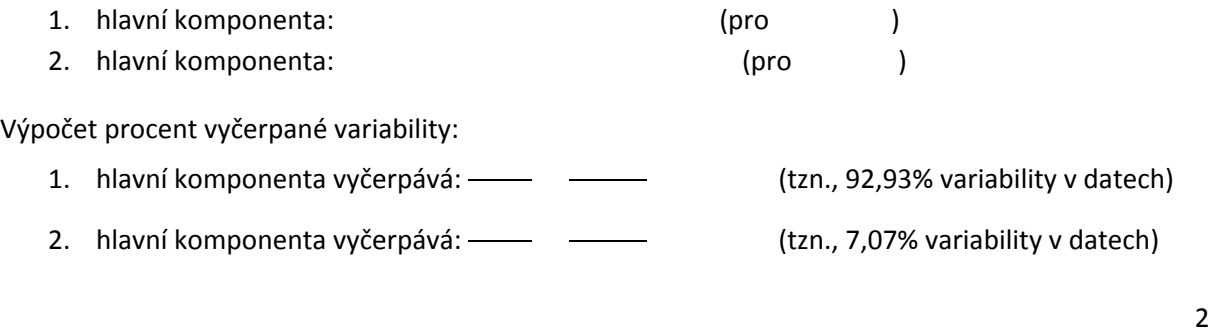

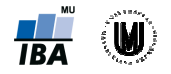

Vyčerpanou variabilitu můžeme znázornit i pomocí sutinového grafu:

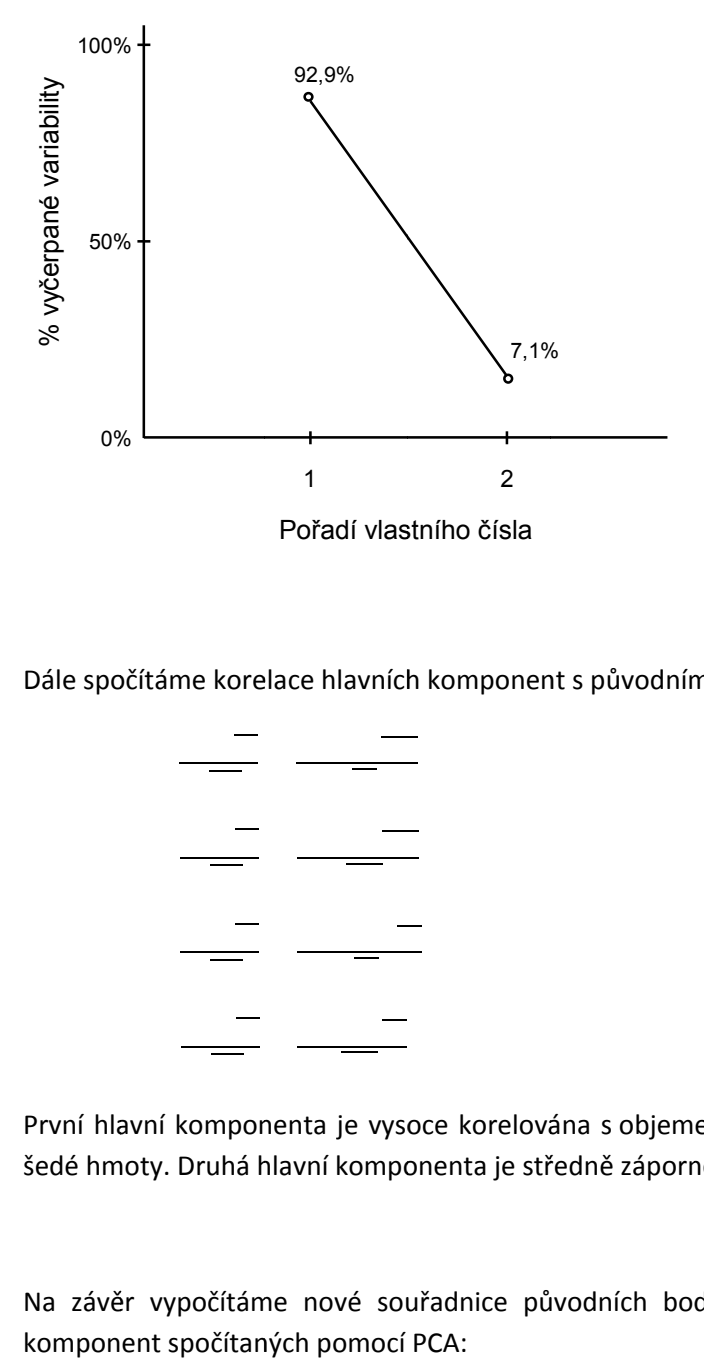

Dále spočítáme korelace hlavních komponent s původními proměnnými:

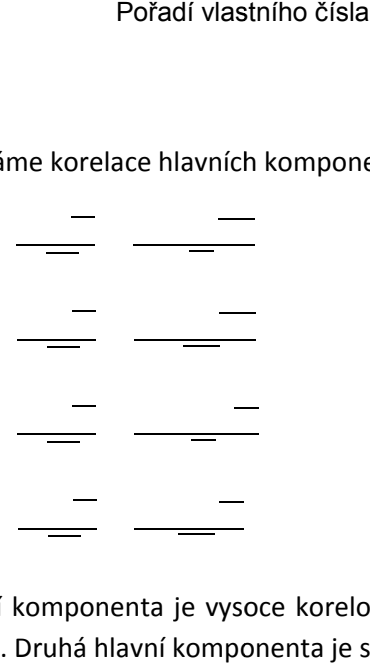

První hlavní komponenta je vysoce korelována s objemem likvoru a středně korelována s objemem šedé hmoty. Druhá hlavní komponenta je středně záporně korelována s objemem šedé hmoty. Autor: RNDr. Eva Janoušová<br>atistiky a analýz, Masarykova univerzita, Brno<br>ho grafu:<br>po transformaci pomocí obou hlavních<br>po transformaci pomocí obou hlavních<br>po transformaci pomocí obou hlavních

Na závěr vypočítáme nové souřadnice původních bodů po transformaci pomocí obou hlavních komponent spočítaných pomocí PCA:

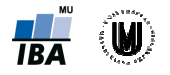

Souřadnice subjektů můžeme přímo získat i z hlavních komponent – např. pro první subjekt:

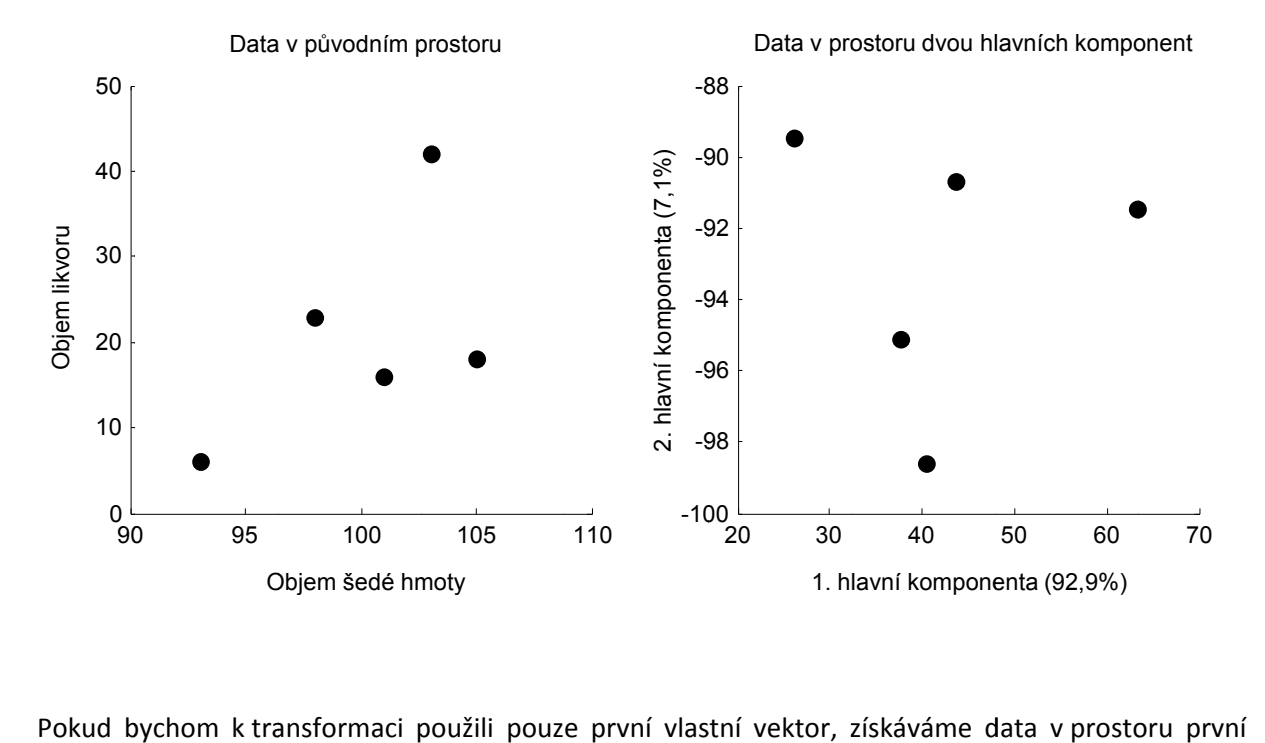

Původní data i data po transformaci pomocí PCA si znázorníme:

hlavní komponenty:

Data v prostoru první hlavní komponenty

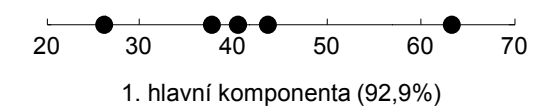